## **SINAMICS Startdrive V15.1 – General conditions S120**

General conditions and function restrictions as well as notes on configuration and operation. These notes take precedence over statements in other documents.

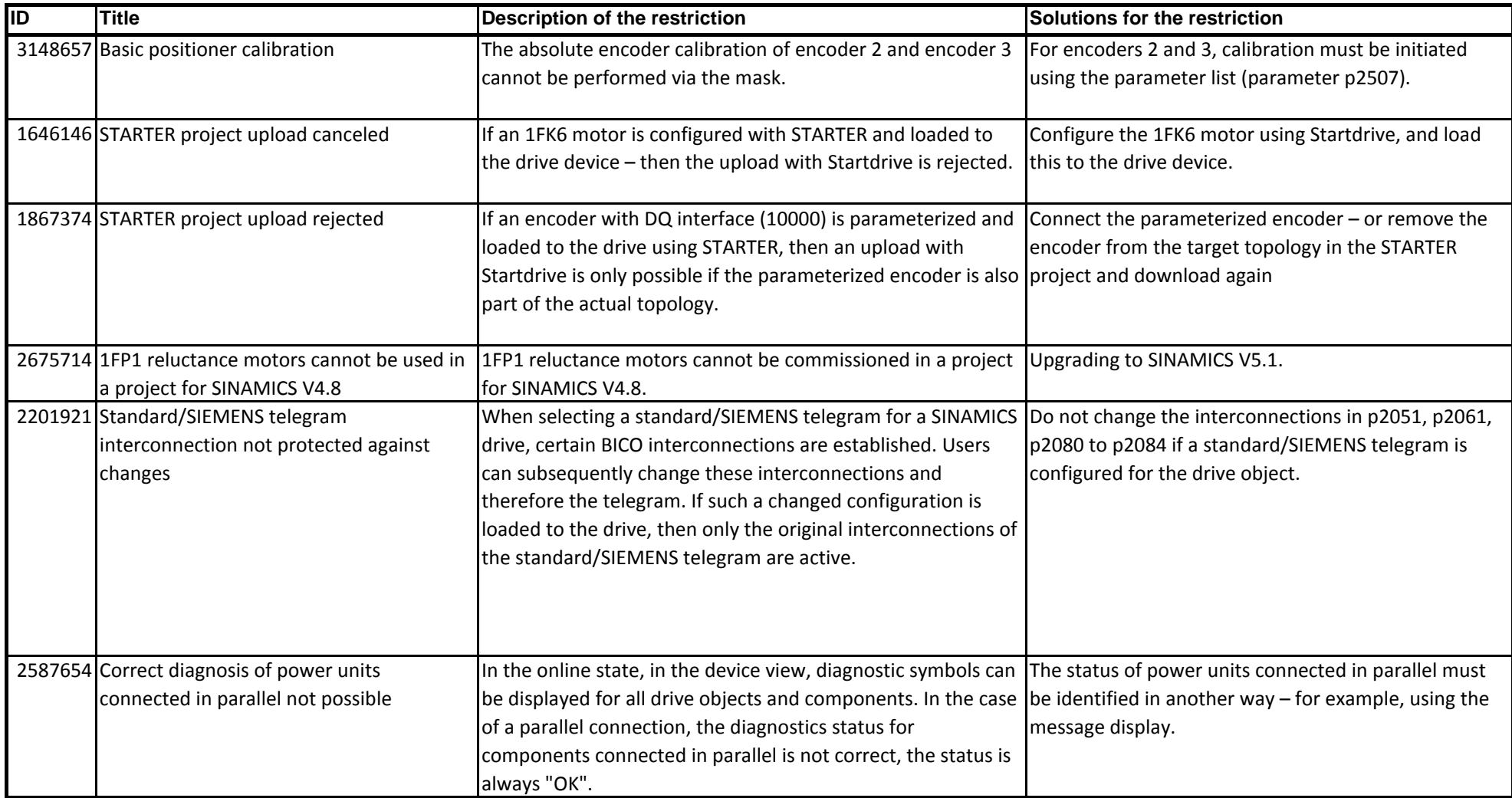

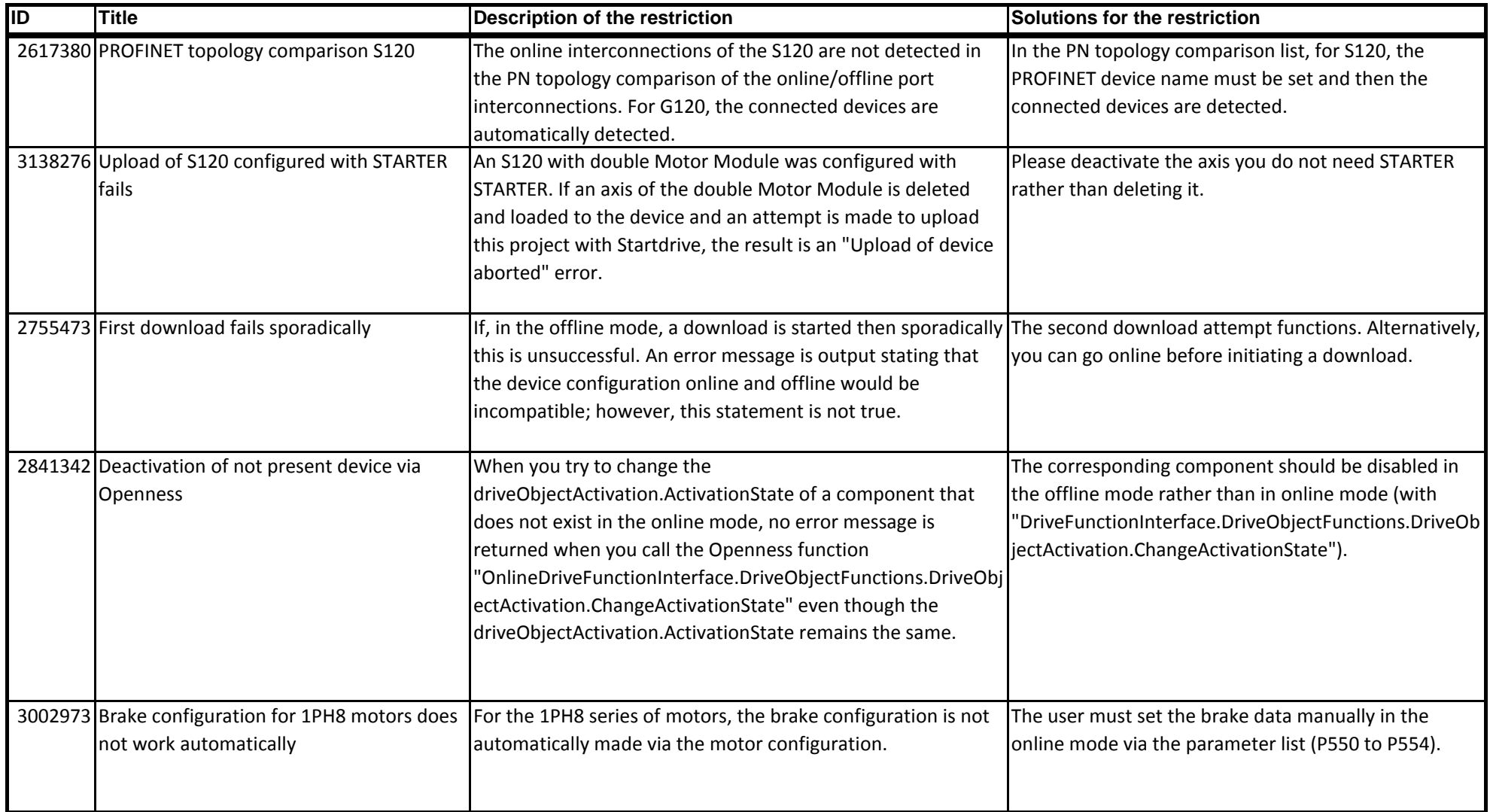

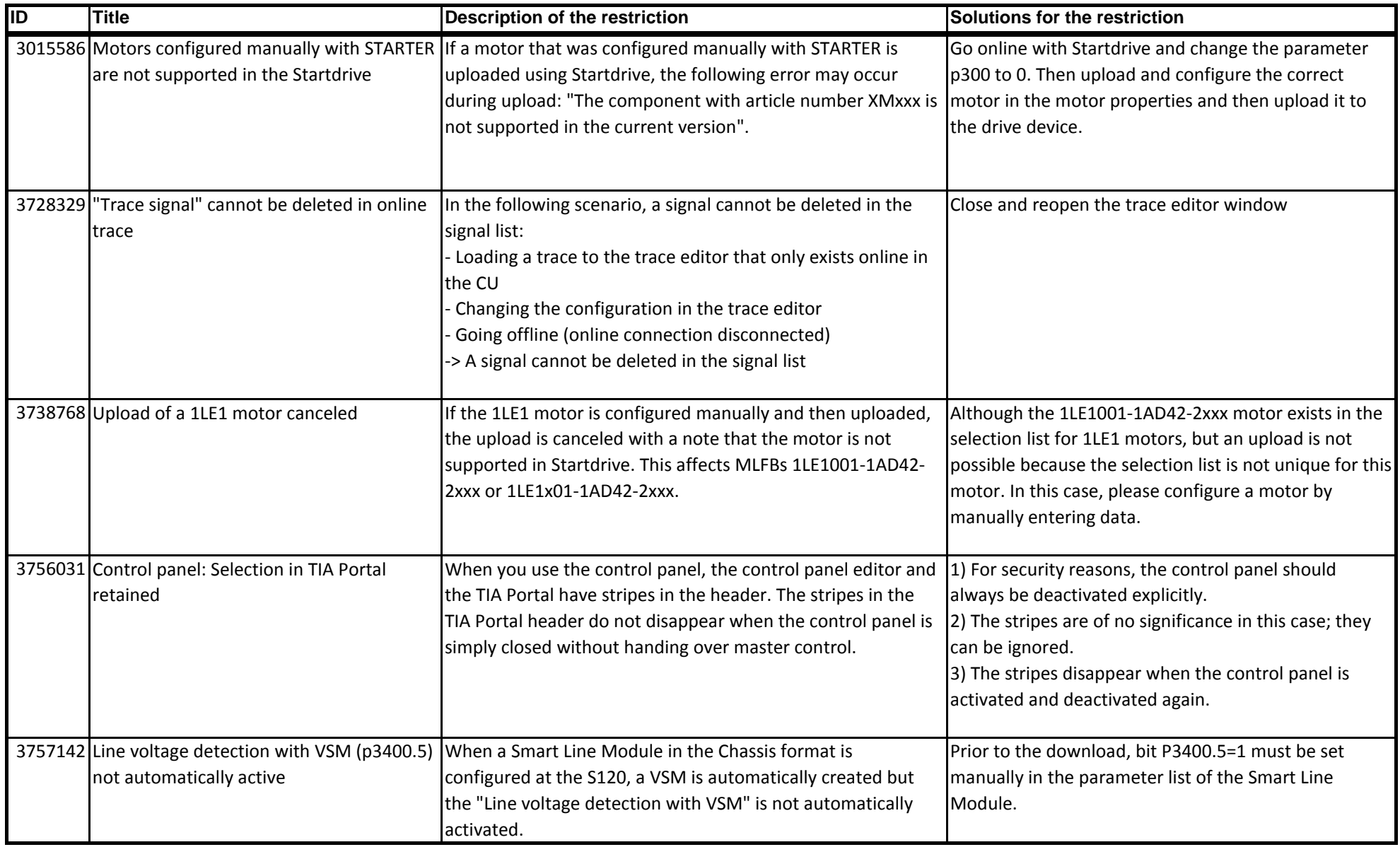

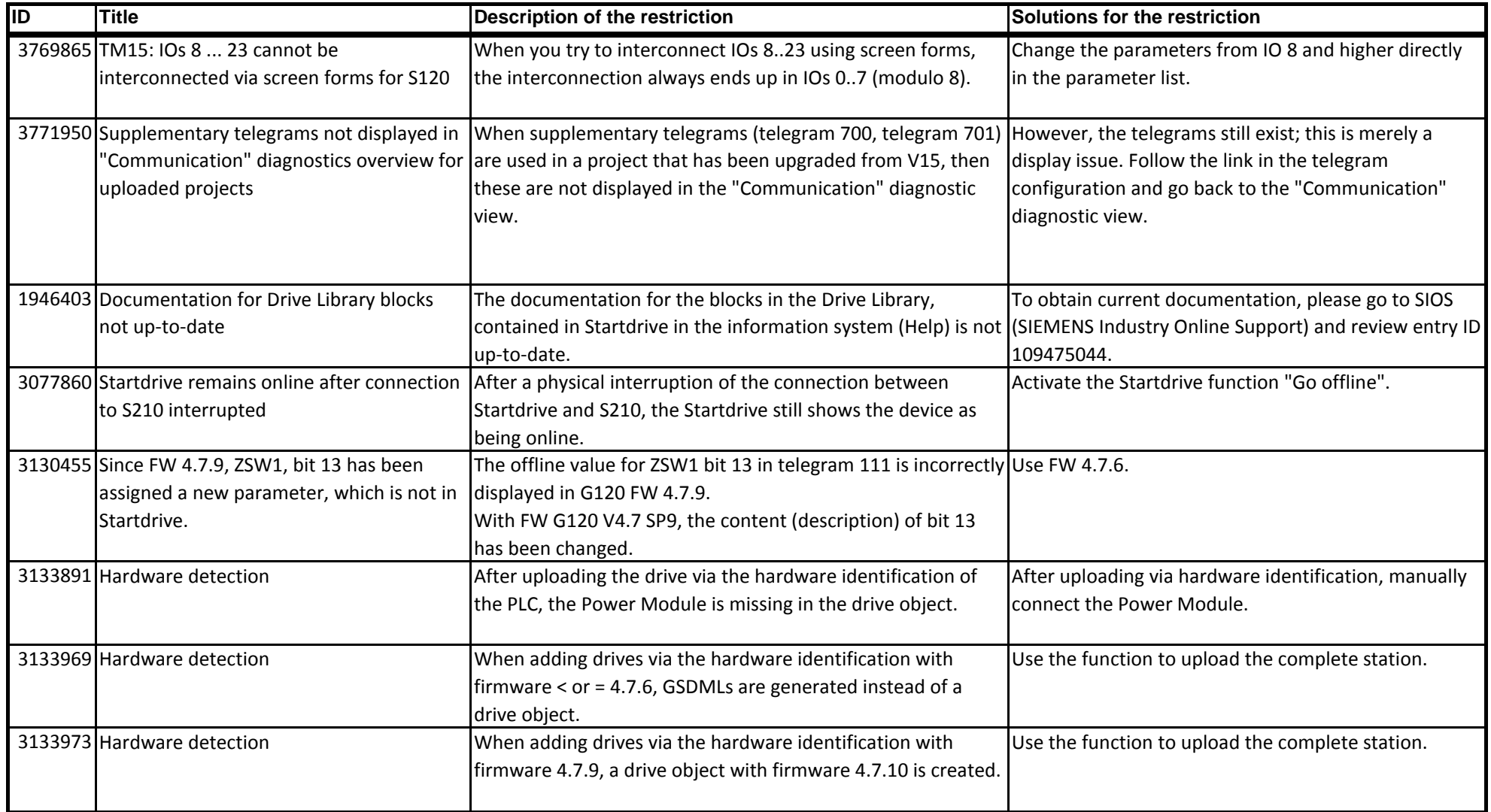

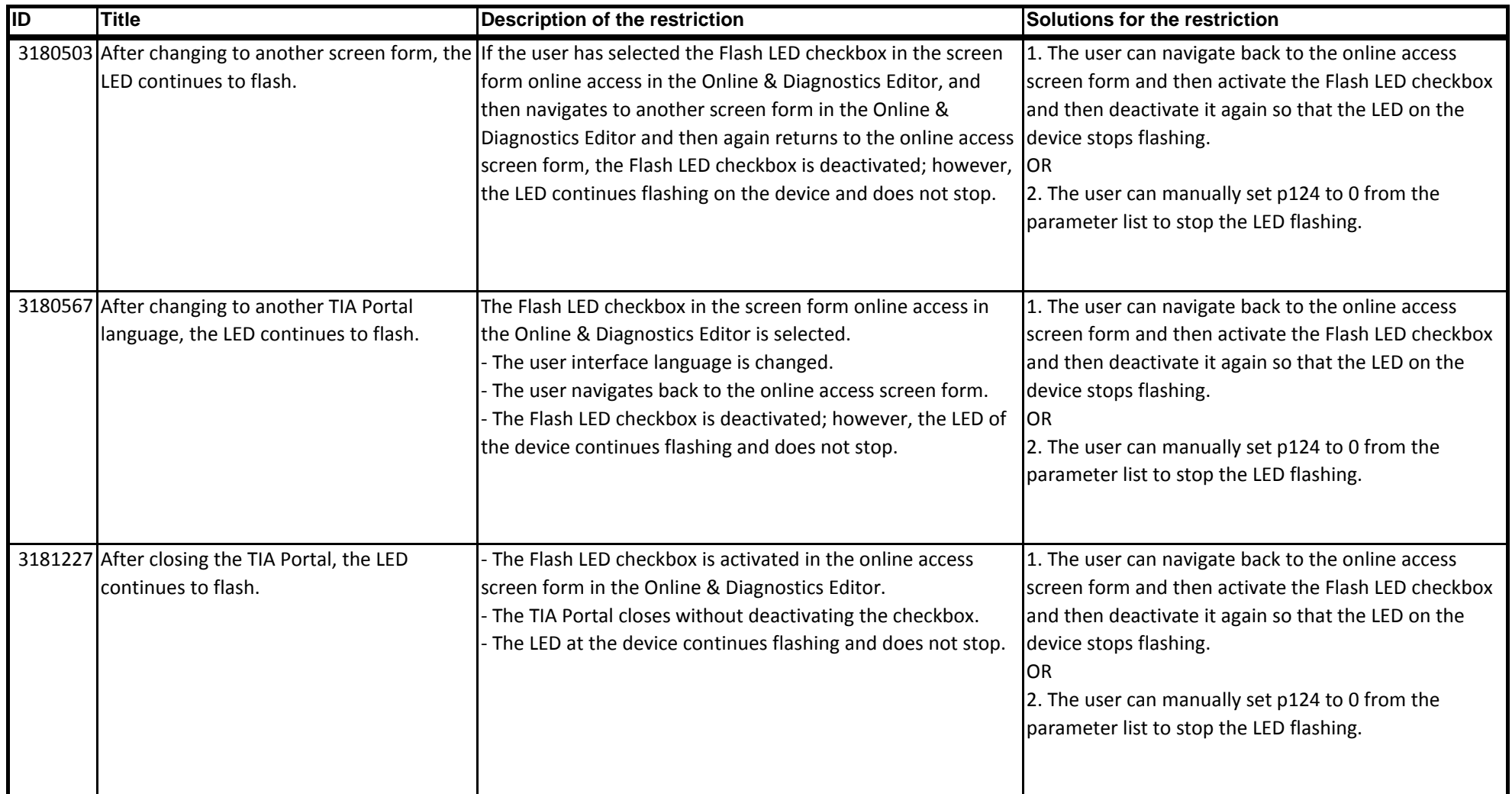

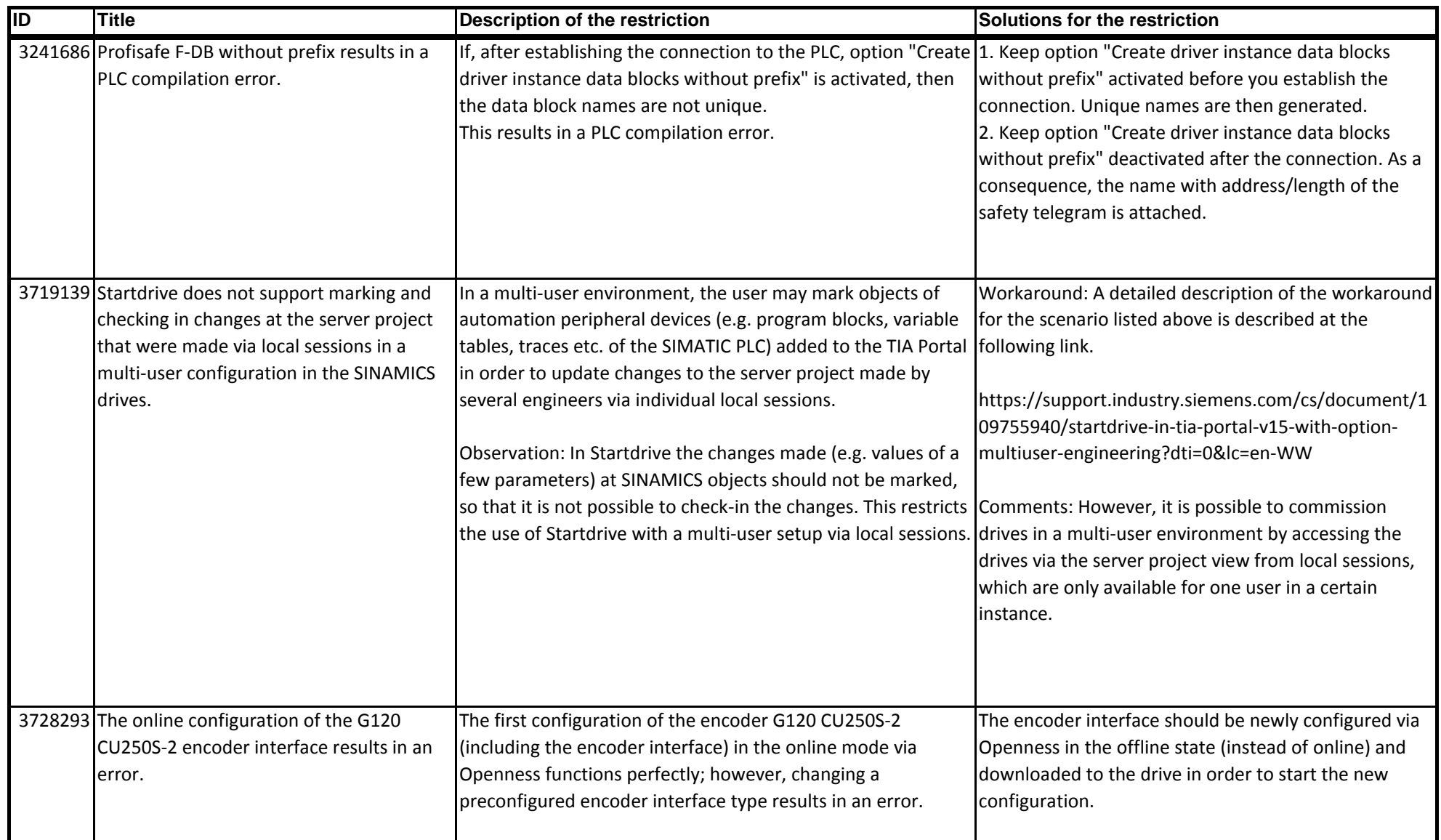

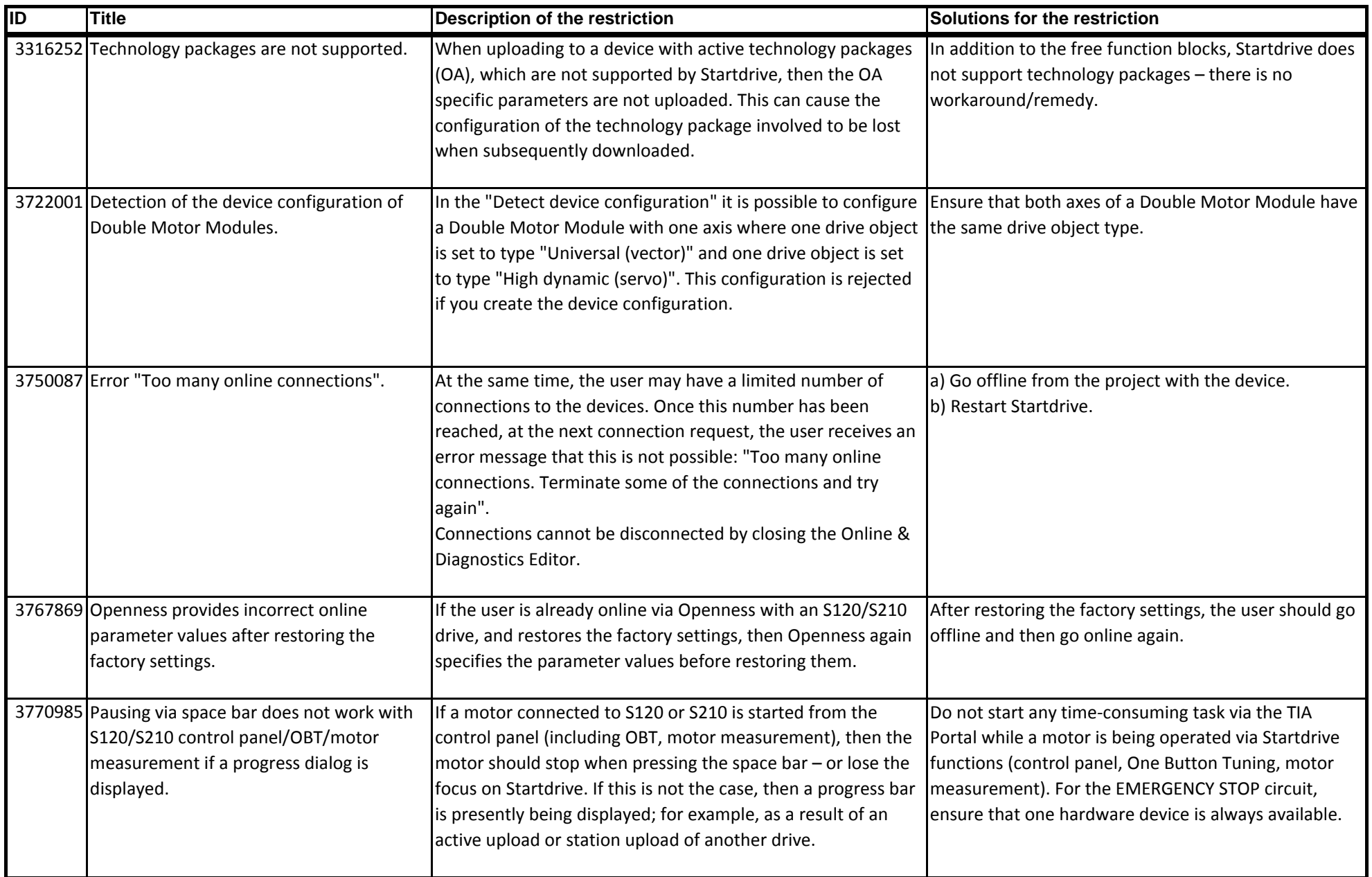

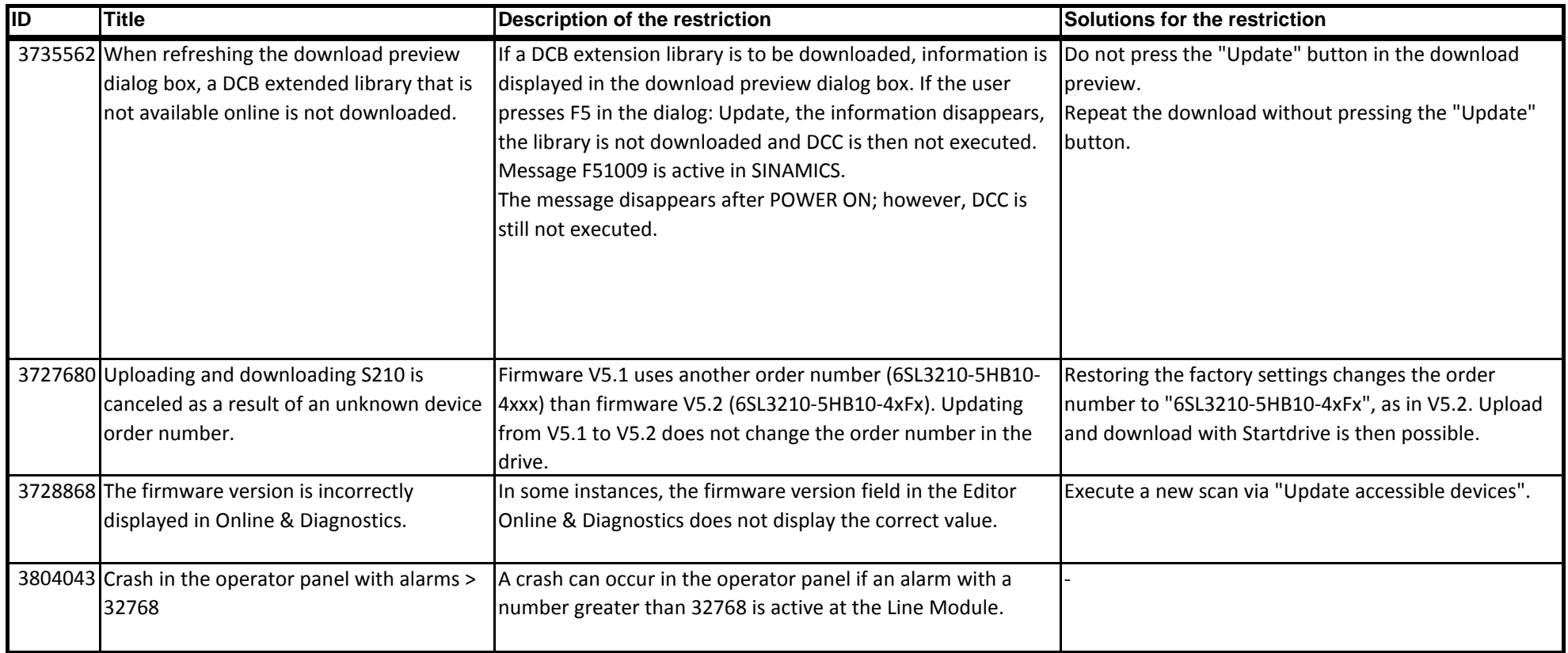